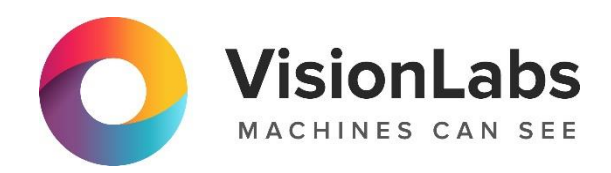

# VisionLabs LUNA SDK Mobile Liveness

Описание функциональных характеристик программного обеспечения и информация, необходимая для установки и эксплуатации

ООО «ВижнЛабс»

 $\odot$  +7 (499) 399 3361

123458, г. Москва, ул. Твардовского д. 8, стр. 1

 $\boxdot$  info@visionlabs.ru

## Содержание

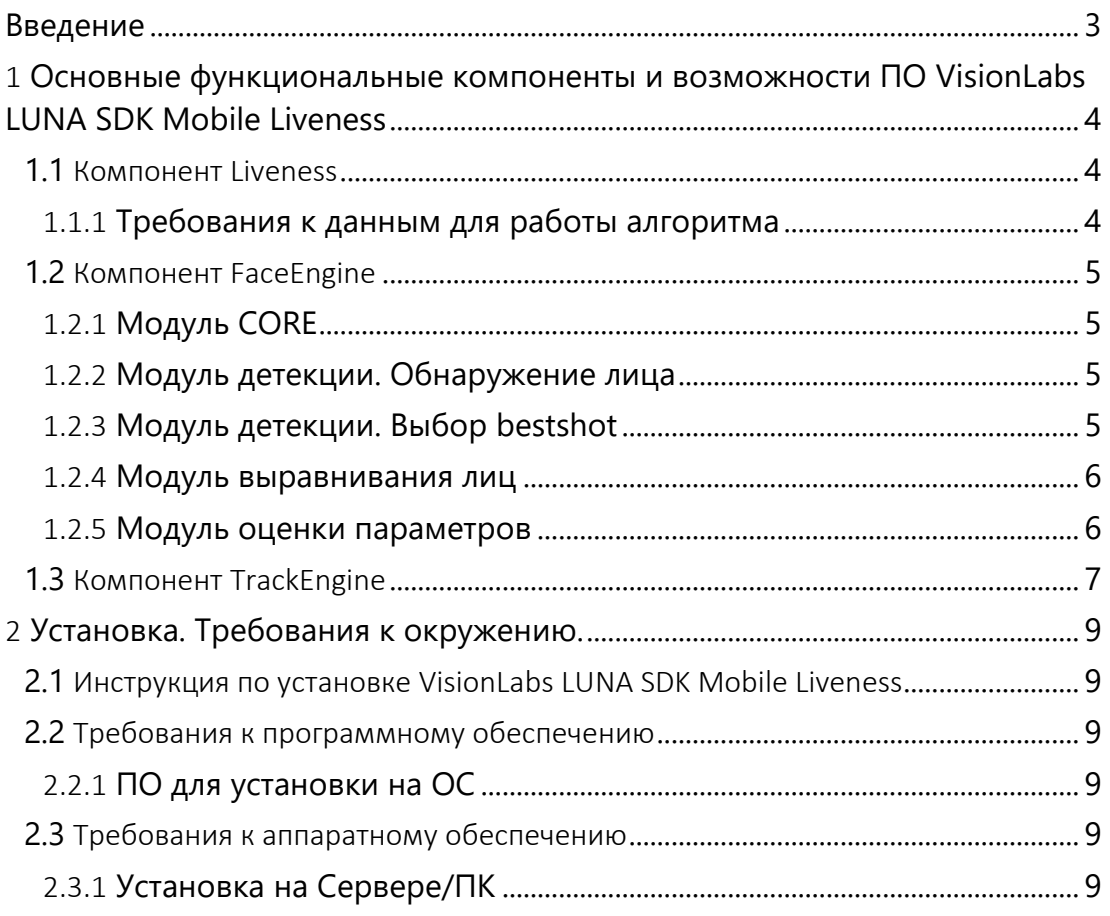

## <span id="page-2-0"></span>Введение

ПО VisionLabs LUNA SDK Mobile Liveness представляет собой набор средств разработки (SDK – Software Development KIT), включающий библиотеки и нейронные сети для оценки объекта Liveness-алгоритмом и проверки на витальность (жизнеспособность) человека.

Это руководство описывает основные понятия набора средств разработки VisionLabs LUNA SDK Mobile Liveness, демонстрирует основные функции и варианты их использования.

## <span id="page-3-0"></span>1 Основные функциональные компоненты и возможности ПО VisionLabs LUNA SDK Mobile Liveness

## <span id="page-3-1"></span>1.1 Компонент Liveness

В ПО VisionLabs LUNA SDK Mobile Liveness реализована возможность определения является ли лицо человека реальным или поддельным (фотография, напечатанное изображение) по одному кадру с помощью специального оценщика.

Алгоритм проверки Liveness основан на получении дополнительной информации с фиксированного состояния камеры и постоянной работы системы.

Алгоритм позволяет защитить от следующих типов атак по классификации FIDO:

- Тип А (распечатанная фотография, изображения на экране электронных устройств);
- Тип B (бумажная маска, видео лица с движением).

Сценарии применения: некооперативный сценарий при съемке с web-камер или мобильных устройств.

Оценщик позволяет обрабатывать изображения, содержащие только одно лицо. В случае если на изображении детектировано два лица, оценщик будет возвращать ошибку.

На вход Liveness принимаются следующие входные данные:

- изображение в формате R8G8B8;
- координаты bbox лица:
- координаты 5-ти ключевых точек лица;
- углы поворота и наклона головы (Yaw, Pich, Roll)

На выходе алгоритм Liveness отдает следующие данные:

• значение результата проверки Liveness (находится в диапазоне  $[0..1]$ , где 0 – лицо поддельно, а 1 – лицо реально).

#### <span id="page-3-2"></span>1.1.1 Требования к данным для работы алгоритма

VisionLabs LUNA SDK Mobile Liveness работает с данными полученными в результате детекции лиц, нормализации изображения, оценки качества, оценки ракурса).

К параметрам входных изображений предъявляются следующие требования:

- Количество лиц, находящихся в кадре не более 1;
- Минимальное разрешение изображения 320×240 рх;
- Максимальное разрешение входного изображения 3840×2160 рх;
- Уровень освещенности в плоскости лица на изображении от (250  $\pm$  10) до (1000  $\pm$ 50) люкс;
- Неравномерность освещенности лица не более (50  $\pm$  5) процентов;
- Угол поворота (Yaw) и угол наклона головы вверх/вниз (Pich) Пользователя не более 25˚;
- Угол наклона головы вправо/влево (Roll) Пользователя не более 25°;
- Лицо Пользователя на изображении не размыто;
- Поддерживаемые форматы изображений R8G8B8;
- Для достижения целевых показателей входное изображение не должно быть подвержено радиальной дисторсии;
- Минимальный размер лица человека 200 рх.;
- Расстояние от границ кадра не менее 10 px

## <span id="page-4-0"></span>1.2 Компонент FaceEngine

FaceEngine – библиотека, объединяющая функциональность по работе с лицами. В состав библиотеки входят следующие компоненты:

- Основной модуль (CORE)
- Модуль детекции
- Модуль выравнивания лиц
- Модуль определения параметров

#### <span id="page-4-1"></span>1.2.1 Модуль CORE

Этот Модуль хранит общие низкоуровневые типы и фабрики FaceEngine. Он отвечает за нормальное функционирование всех остальных модулей, предоставляя настройки доступа и общий интерфейс. Модуль Core также содержит корневой объект FaceEngine, который используется для создания экземпляров всех объектов более высокого уровня

#### <span id="page-4-2"></span>1.2.2 Модуль детекции. Обнаружение лица

Обнаружение лиц выполняется с помощью детектора, который использует специальные алгоритмы обнаружения лиц в кадре.

На обнаруженном лице выделяются ключевые точки, с целью последующего выравнивания лица и определения дополнительных оценок.

Входные данные - Изображение в формате R8G8B8 (R8G8B8 - формат текстур, имеющий 8 бит на каждый цветовой канал)

Выходные данные - bbox лица (bbox - прямоугольник, ограничивающий пространство изображения с обнаруженным объектом (лицом, телом)); ключевые точки (в зависимости от типа запроса, 5 или 68 ключевых точек); detection score (detection score – это степень уверенности в том, что в bbox действительно находится лицо).

### <span id="page-4-3"></span>1.2.3 Модуль детекции. Выбор bestshot

Bestshot – кадр видеопотока, на котором лицо зафиксировано в оптимальном ракурсе для дальнейшего использования в системе распознавания лиц.

Выбор лучшего кадра стандартно реализуется на основе detection score. Используется компаратор выбора bestshot – класс, позволяющий использовать функцию для сравнения детекций и определения лучшей.

Эта функция нужна для того, чтобы отсортировать выходной набор из результатов вызова детектора. Возможно использовать интерфейс для подключения собственного алгоритма для выбора лучшей детекции, что позволяет использовать собственную стратегию определения лучшей детекции.

Входные данные - Изображение в формате R8G8B8

Выходные данные – Bestshot

#### <span id="page-5-0"></span>1.2.4 Модуль выравнивания лиц

Процесс варпинга (нормализации, выравнивания) включает в себя:

- Компенсацию поворота плоскости изображения;
- Центрирование изображения, на основе положения глаз;
- Обрезку изображения.

Входные данные - детекция (bbox лица); ключевые точки

Выходные данные – Нормализованное изображение размером 250×250 пикселей

#### <span id="page-5-1"></span>1.2.5 Модуль оценки параметров

#### 1.2.5.1 Монохром/цветность изображения

Оценка входного изображения на цветность позволяет определить является ли входное изображение монохромным или нет

Входные данные - Изображение в формате R8G8B8

Выходные данные – Логическое значение, указывающее, является ли изображение монохромным (true) или нет (false).

#### 1.2.5.2 Качество изображения

Оценка предназначена для прогнозирования визуального качества изображения. Для оценки доступны параметры, которые позволяют проверить, не было ли изображение:

- Размыто (blur);
- Недоэкспонировано (dark);
- Передержано (light);
- Низкое изменение цвета (saturation);
- Неравномерно освещено (illumination);
- Наличие бликов на лице (specularity)

Входные данные - нормализованное изображение в формате R8G8B8.

Выходные данные - значение от 0 до 1, где 1 – норма, 0 – максимальное значение показателя качества

#### 1.2.5.3 Положение головы

Доступны два метода оценки положения головы:

- оценка по 68 ключевым точкам;
- оценка по исходному входному изображению в формате RGB и детекции на основе обучения нейросети по размеченному датасету.

Входные данные:

• для оценки по ключевым точкам: 68 ключевых точек;

• для оценки по исходному изображению: изображение в формате R8G8B8 Выходные данные:

- roll угол наклона головы вправо/влево;
- pitch угол наклона головы вверх/вниз;
- yaw угол поворота головы вправо/влево.

#### 1.2.5.4 Оценка Approximate Garbage Score

Approximate Garbage Score (AGS) – результат определения нейронной сетью "качества" лица по входному изображению с высокой скоростью до этапа извлечения дескриптора

Позволяет с высокой скоростью до извлечения биометрического шаблона спрогнозировать насколько поступившее изображение подойдёт для последующего сравнения

Входные данные:

- изображение в формате R8G8B8;
- детекция (bbox лица).

Выходные данные:

• Значение AGS: нормализованное значение с плавающей точкой в диапазоне [0..1], где 0 – низкая норма дескриптора (плохое фотоизображение лица), а 1 максимальная норма дескриптора (хорошее фотоизображение лица).

#### 1.2.5.5 Оценка лучшего кадра

Позволяет получить сразу результаты оценки Approximate Garbage Score и оценки положения головы.

Входные данные:

- нормализованное изображение в формате R8G8B8;
- детекция (bbox лица).

Выходные данные:

- roll угол наклона головы вправо/влево;
- pitch угол наклона головы вверх/вниз;
- уаw угол поворота головы вправо/влево;
- значение Approximate Garbage Score: нормализованное значение с плавающей точкой в диапазоне [0..1]

Оценка объединяет результаты оценки Garbage Score и оценки позы головы.

## <span id="page-6-0"></span>1.3 Компонент TrackEngine

Задача TrackEngine – отслеживание (tracking) положения лица одного человека в последовательности кадров и выбор лучшего кадра (bestshot).

TrackEngine не выполняет распознавание лиц. Его цель – подготовка необходимых данных для внешних систем. TrackEngine основан на методах обнаружения и анализа лиц, предоставляемых библиотекой FaceEngine.

Принцип использования: в предполагаемой области детектируется лицо на нескольких кадрах после детекции лица. Если лицо не обнаружено, трек обрывается, иначе – трек продолжается.

Кадры представляются один за другим, и каждый кадр имеет свой уникальный идентификатор. TrackEngine генерирует различные события, чтобы сообщить, что происходит, для каждого потока.

TrackEngine позволяет изменить логику выбора лучшего кадра и, следовательно, указать, какие изображения поступят на распознавание.

## <span id="page-8-0"></span>2 Установка. Требования к окружению.

## <span id="page-8-1"></span>2.1 Инструкция по установке VisionLabs LUNA SDK Mobile Liveness

Общий процесс установки набора средств разработки VisionLabs LUNA SDK Mobile Liveness сводится к нескольким простым шагам:

Получение дистрибутива SDK (в виде распаковываемого архива) Распаковка архива с набором средств разработки VisionLabs LUNA SDK Mobile Liveness Настройка окружения (требования к окружению указаны ниже)

## <span id="page-8-2"></span>2.2 Требования к программному обеспечению

## <span id="page-8-3"></span>2.2.1 ПО для установки на ОС

ПО VisionLabs LUNA SDK Mobile Liveness поддерживает следующие операционные системы:

• РЕД ОС 7.3 для x86 64 платформ

Примечание: *32-разрядные ОС на процессорах x86\_64 не поддерживаются.* Примечание: *ваша ОС должна использовать glibc версии 2.17 или более поздние.* Примечание: *язык системы должен быть US English. Точнее LC\_NUMERIC=en\_US.UTF-8.*

## <span id="page-8-4"></span>2.3 Требования к аппаратному обеспечению

#### <span id="page-8-5"></span>2.3.1 Установка на Сервере/ПК

#### 2.3.1.1 Требования к процессору

CPU должен поддерживать как минимум набор инструкций SSE4.2. Для лучшей производительности рекомендуется поддержка набора инструкций AVX2.

Обратите внимание, поддерживаются только 64-разрядные процессоры.

В случае сомнений вы можете проверить характеристики вашего процессора на следующих веб-сайтах:

- Процессор Intel: [http://ark.intel.com;](http://ark.intel.com/)
- Процессор AMD: [http://products.amd.com.](http://products.amd.com/)

## 2.3.1.2 Требования к GPU

Для ускорения на GPU требуется графический процессор NVIDIA. Поддерживаются следующие архитектуры:

• Раscal и более поздние.

Требуется минимум 6 ГБ или выделенная видеопамять. Рекомендуется 8 ГБ видеопамяти или больше.

#### 2.3.1.3 Требования к оперативной памяти

Потребление системной памяти меняется в зависимости от сценария использования и пропорционально количеству рабочих потоков. Это применимо как к режиму работы CPU (системная оперативная память), так и GPU (VRAM).

Например, в режиме работы CPU 1 ГБ ОЗУ достаточно для выполнения стандартного сценария, который состоит из детектора лиц и экстрактора дескрипторов лиц, работающих на одном ядре (один рабочий поток) и обрабатывающих входные изображения 1080p с 10- 12 лицами в среднем. Если масштабировать эту настройку до 8 рабочих потоков, общее потребление памяти вырастет до 8 ГБ.

Рекомендуется выделять не менее 1 ГБ свободной оперативной памяти на рабочий поток.

#### 2.3.1.4 Требования к жесткому диску

Для установки набора средств разработки VisionLabs LUNA SDK Mobile Liveness требуется до 5 ГБ свободного места. Сюда входят данные модели для режимов выполнения CPU и GPU, которые распространяются вместе с приложением. Если планируется только один режим выполнения, сократите вдвое требования к месту хранения.